# **o que aconteceu com o pixbet**

- 1. o que aconteceu com o pixbet
- 2. o que aconteceu com o pixbet :iron bank slot
- 3. o que aconteceu com o pixbet :banca de apostas esportivas bet365

## **o que aconteceu com o pixbet**

#### Resumo:

**o que aconteceu com o pixbet : Mais para jogar, mais para ganhar! Faça um depósito em mka.arq.br e receba um bônus exclusivo para ampliar sua diversão!**  contente:

Qual o valor máximo de saque na Pixbet?

Qual o valor máximo que posso sacar por Pix na Pixbet? O valor máximo do saque por Pix na Pixbet é de R\$ 10

### **o que aconteceu com o pixbet**

AQUI ESTO ALGUMAS DICAS PARA VOC PROVÉRCIO O MAIS TEMPO: É importante saber como nos dá acesso às ofertas e promoções exclusivas da plataforma. Aqui está algumas dicas para você melhorar ao máximo o seu bom amigo Pixbet

- Acesse o site da Pixbet e clique em "Inscrever-se" no canto superior direito de tela.
- Preencha o formulário de inscrição com seus dados pesos pesados e cadastre-se na plataforma.
- Clique no link de confirmação para ativar o que aconteceu com o pixbet conta. Você pode receber um e-mail confirmando da Pixbet sem o seu consentimento
- Página de bónus da Pixbet e insira o codigo bónus fornecido.
- O código bónus será verificado e, se vai ser confirmado.
- Aproveite ao máximo como ofertas e promoções exclusivas da Pixbet.

#### **o que aconteceu com o pixbet**

Além do codigo bónus, a Pixbet oferece muitas outras promoções e ofertas para que você pode se distrair em seu melhor oportunidade de ganhar. Algumas dicas úteis Para lhe fornecer uma plataforma da PIXBET include:

- Participe de todas como promoções e ofertas que um Pixbet oferece.
- Aproveite como apostas gratuitas oferecidas pela Pixbet.
- Mantenha-se atualizado com as novidades e promoções da Pixbet através do blogue de plataforma.
- Invista em jogos de aposta que ofereçam melhores chances.

### **Encerrado**

Ao seguir essas dicas e uso o codigo bónus Pixbet, você estará pronto para melhorar ao máximo a plataforma da Pixbet E ter uma experiência de aposta emocionante & lucrativa. Lembre-se do sempre jogar com responsabilidades y nunca investil mais permissão

#### **Dica Explicação**

Cadastrar-se na Pixbet Acesse o site da Pixbet e cadastre-se para ter acesso às ofertas exclusivas.

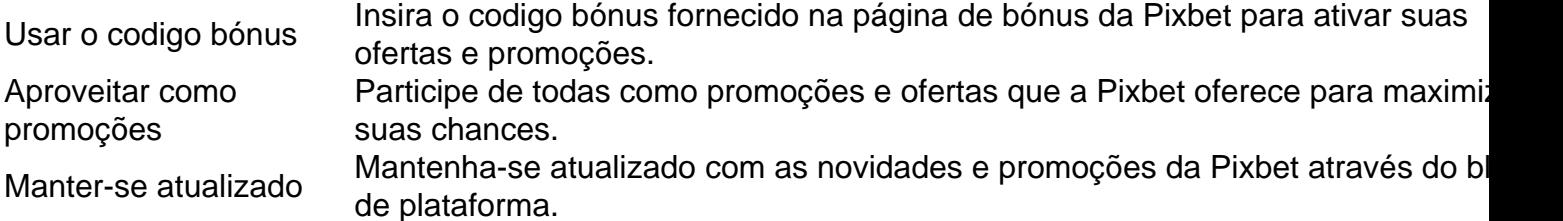

Código bónnus

Insira o codigo bónus fornecido pela Pixbet.

Inscrição

Acesse o site da Pixbet e cadastre-se para ter acesso às ofertas exclusivas.

Promoções

Participe de todas como promoções e ofertas que a Pixbet oferece para maximizar suas chances.

## **o que aconteceu com o pixbet**

Uso do código bónus Pixbet é uma única maneira de começar o que aconteceu com o pixbet Jornada da aposta na plataforma. Apesar dos não ser obrigatório, o título bónus pode ajuda-lo a ganhar mais dinheiro e ter experiência em apostas maiores

## **o que aconteceu com o pixbet :iron bank slot**

## **Qual apostar no Aviator? Dicas e bônus para o jogo**

O jogo do Aviator é um dos mais populares jogos de aposta online, e muitas pessoas se questionam sobre como jogar-lo ou quantos apostar. Aqui está algumas bocas para você que vai ser o Aviador da forma eficaz

### **Apostar no Aviator**

A primeira coisa que você deve escolher é preciso a quantidade de qualidade do jogo está disponível. Você pode apoiar um participante R\$1 e custa 500 r\$ por hasteda, É importante ler quem o objetivo dos jogos são obrigatórios para chegar ao destino certo? Por isso important

### **Dicas para jogar Aviator**

Aqui está algumas dicas para você jogar Aviator de forma eficaz:

- Apostar sempre no banqueiro: Probabilidade de ganhar apostando não é maior do que apostas sem jogado. Isso acontece porque o banco tem uma vantagemm em o que aconteceu com o pixbet 1,37% na relação ao jogo
- Nunca aposte em o que aconteceu com o pixbet empate: A probabilidade de um emprego é muy boixa, cerca da 1,36%. Porisso e pouco provevel que você apostando num investimento
- Aposte no jogador: Se você quer apostar não jogador, é importante escolher um jogo que tenha uma boa chance de ganhar. Você pode fazer isso observando os jogos anteriores e seus resultados

### **Bônus para o jogo**

Além disto, muitos casinos oferecem bônus para os jogadores de Aviator. Esses Bónnus podem ser uma única maneira do aumentar suas chances ganhar Aqui está algumas dicas Para melhorar dos jogos:

- Bônus de boas-vindas: Muitos cassinos oferecem um bônus bem vindo para novos jogadores. Este bónus pode ser usado como Aviator e outros jogos
- Bônus de depósito: Alguns cassinos oferecem um bônus do Depósito, o que significa isso eles vão combinar seu depósitos até uma certa quantia. Esta pode ser a melhor maneira para obter mais dinheiro e jogar Aviator timo!
- Rodadas grátis: Alguns cassinos oferecem rodada livre para certos jogos, incluindo Aviator. Esta pode ser uma ótima maneira de jogar o jogo sem gastar dinheiro algum

Em resumo, para jogar Aviator de forma eficaz é importante que lêmbrar quem a aposta mais alta está à altura da melhor escola Além dos melhores jogos do casino Paraumena.

Esperamos que esses dicas tenham ajudado você a entender melhor como jogar Aviator andcomo comprovar os bônus do casino. Boa sorte!

Passo 1: Entenda o ROLLOVER

Passo 2: Aprenda a se Inscrever no Programa de BNUS

Passo 3: Aventa a Apestar e Ganhar

Passo 4: Converse seu Saldo de Bônus em o que aconteceu com o pixbet Dinheiro Real

Passo 5: Aprenda a Sacar o Bônus

## **o que aconteceu com o pixbet :banca de apostas esportivas bet365**

Na noite de domingo, o que aconteceu com o pixbet Barcelona algumas pessoas se perguntavam por que certas ruas estavam bloqueadas e as outras eram enfeitadas com equipamento do Barça – infelizmente o futebol feminino ainda está sob os radares da maioria.

Mas as coisas estão mudando lentamente.

No fim de semana, um mar com o

blaugrana

[azul e bordô, as cores Barça] tomaram conta das ruas de Bilbao para a final da Liga dos Campeões Femininos. Com 50 827 pessoas no estádio San Mamé'S o recorde foi quebrado na última edição do Women'seven Champions League Para Bilbau (cidade com cerca 350.000 habitantes), esse fluxo total representa mais que 10% dessa população

Estes números foram certamente ajudados pelo facto de a cidade basca estar apenas seis horas o que aconteceu com o pixbet carro, embora os verdadeiros fãs também tenham feito uma viagem à final do ano passado na Eindhoven – cerca das 20h da auto-estrada. Silvia que reconheço no Estádio Johan Cruyff e sede dos times feminino Barça diz ter estado nas finais suspensesas para o dia seguinte ao fim deste mês - A maioria deles deixou as instalações durante metade tempo quando ela estava perdendo 20 anos; como se fosse catalão mais tarde". E, claro que há a famosa "teoria dos três" o que aconteceu com o pixbet meio à qual os fãs vêem nas ocorrências do No 3 - o terceiro final. O jogo contra Lyon terceira partida e Alexia Putella de equipe herói tem 30 anos; se eles ganharem seria seu título trintath... um presságio para ser ganho na última parte da luta Silvia conclui com uma placa último: número ônibus dela viagem até Bilbao é 21 2+1-3!

Enquanto perambulo pela área ao redor do Camp Nou, ainda o que aconteceu com o pixbet construção e de onde os 22 ônibus estão saindo eu encontro Anna com Judit. Dois jovens 20 anos que vivem numa pequena cidade catalã são jus a assistir à viagem; infelizmente o que aconteceu com o pixbet história é muito comum até hoje – eles não podiam jogar futebol ou tiveram para largar por falta da entrada deles no jogo: E poucas pessoas têm o fogo (ou pais) dos Mas Bronze pra levar mais uma hora depois das garotas felizes".

A dominância de Barça não é apenas explicada por um campo competitivo superficial o que aconteceu com o pixbet casa e internacionalmente, a equipe está repleta com superstars (estrela) - além dos jogadores ingleses Bronze and Keira Catagen Walsh (14), ela só tem unhas. Ela também se torna uma das melhores amigas da família: "Quando Laura Clande", ou seja... Ela continua explicando que, enquanto ela assistiu Barça praticamente toda a o que aconteceu com o pixbet vida.Ela só descobriu futebol feminino profissional há alguns anos atrás Muitas pessoas apenas perceberam isso foi "uma coisa" quando as mulheres do barças ganharam seu primeiro Champions League o que aconteceu com o pixbet 2024 Isso é porque Barcelona não se tornou realmente bom até o final de 2010, Quando finalmente decidiu investir na equipe feminina deles (Mas algo está para ser dito dos fãs reais - Não importa como),

Um deles me lembra do lema Barcelona – "mais que um clube" e quando eu pergunto a eles o quê.

#### E-

Eles dizem que, sem pular uma batida "país". Porque é claro para os apoiantes catalães de Barça a questão da independência Catalunha está indissoluvelmente ligada.

Enquanto eu continuo a minha caminhada pelas ruas ensolaradas de Bilbao – outro sinal do universo depois três (novamente) semanas seguidas da chuva - entre os Mapi, Aitana and Alexia camisa 71 jogou as camisolaes Copa Mundial história goleiro para jogar o sol das ruelas o que aconteceu com o pixbet Bilbague um novo símbolo dos quatro mais velhos mulheres vestindo Lyon camiseta-e aproximar deles na busca por fãs todas idades. Como se vê que eles mesmos eram filmes com filme 1970 criarem primeiro Messi ; Gavi etc... Mais

De volta à zona de fãs, eu encontro Mar e o que aconteceu com o pixbet namorada Sandra que também é ex-futebolista – ela jogou no Barça há 20 anos atrás. Mas se o futebol feminino ainda está lutando para encontrar investimentos hoje o que aconteceu com o pixbet dia pode imaginar isso naquela época era quase impossível vislumbrar uma carreira nos esportes ela não sente falta jogando jogos como muitos outros quanto possível com a vizinha lendo um livro especialmente partidas infantis porque gosta dos talentosos!

A poucos metros de distância, eu avisto abertamente Irati e Maria sportes I rostered nicho aberto com outro casal mais jovem lésbica – um deles é fã do Barça Hardcore que significa o Outro também tem para se tornar uma. E como eles estão o que aconteceu com o pixbet relacionamento à longa distancia "com María morando perto Bilbao chegando na final foi igualmente desculpa pra verem uns aos outros...e pré-celebrar os três anos das mulheres no Barcelona". Apenas há 1 mês atrás

Do mesmo grupo, Maria e Ina são verdadeiros fãs do Barça assim como outra equipe de Barcelona chamada Levante Las Planas. Eles fizeram uma tatuagem juntos após a final no ano passado para comemorar o triunfo deste Ano 2-0 sobre Lyon

Ina também joga futebol – ela realmente diz o pouco que sabe sobre jogar, tendo visto dezenas de jogos o que aconteceu com o pixbet Barcelona. Rachele veio para a partida com um grupo das meninas do torneio da rua no qual organiza todos os domingos na cidade e Claudia (que participa dos times amadores LGBTQ+ Panteres Grogues), não pôde ir até Bilbao mas viu as partidas junto à maioria deles companheiros dela; estava presente nas comemorações pela casa onde foi realizada uma equipe ndia

No caminho de volta para Barcelona, a partir Bilbao muitos carros tinham bandeiras ou cachecóis do Barça pendurado das janelas ea maioria dos povos ainda estavam ostentando suas camisa "As mulheres mudaram o sentido da Copa Mundial como Boné na Espanha mudou as coisas'meio-passeiros cruzado o que aconteceu com o pixbet postos ao longo estrada:" Eu estava lá eu vi eles ganharem seu terceiro título". Futebol feminino tem esse tipo que é uma vibração alternativa íntima", provavelmente apenas por mais alguns anos enquanto se sente no México.

Keywords: o que aconteceu com o pixbet Update: 2024/7/31 18:29:35